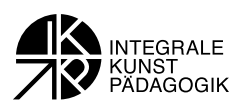

# **Rezeptionsästhetik – Der Betrachter ist im Bild**

**(Informationen für Lehrende)** 

Joachim Penzel

## **"Der Betrachter ist im Bild" – Die rezeptionsästhetische Werkanalyse**

Jedes Bild ist in seinem gesamten Aufbau ein Angebot für eine bestimmte, in der Regel klar definierte Art der Betrachtung. Dabei meint Betrachtung nicht Interpretation, also das subjektive inhaltliche Verständnis eines Kunstwerks, sondern die jeweilige vom Bild vorgegeben Art der Wahrnehmung und die vom Bild gesteuerte Verknüpfung der einzelnen Bildbausteine zu einer visuellen Ordnung. Mit dieser vom Bild ausgehenden Steuerung des Betrachtungsvorgangs beschäftigt sich die kunstgeschichtliche oder visuelle Rezeptionsästhetik. Dabei meint der Begriff Ästhetik im traditionellen Sinn die Lehre von der Wahrnehmung, während der Begriff der Rezeption die jeweils maßgebliche Form der Wirklichkeitsaneignung kennzeichnet, bei Bildern in der Regel als Betrachtung, bei Texten in Form von Lesen.

Um den unmittelbaren Zusammenhang zwischen einem Bild (dem Wahrgenommenen) und seinem Betrachter (dem Wahrnehmenden) begrifflich zu kennzeichnen, spricht der Begründer der kunstgeschichtlichen Rezeptionsästhetik Wolfgang Kemp von einem "impliziten" oder einem "bildimmanenten Betrachter". Damit ist gemeint, dass der Standpunkt des Betrachters sowohl gegenüber dem Bild als auch im Bild durch das Bild selbst festgelegt wird. Kemp hat das auf die einprägsame Formulierung gebracht "Der Betrachter ist im Bild". Da Bilder direkt mit dem Körper des Betrachters in Verbindung treten, werden mittels der rezeptionsästhetischen Methode Aspekte des Körpersubjekts einerseits analysiert und andererseits auch bestimmte Sinnschichten offengelegt, die das kulturelle Subjekt betreffen.

Für die Art und Weise, wie der Betrachterstandpunkt durch das Bild vorgegeben wird, hat die rezeptionsästhetische Kunstwissenschaft verschiedene Bildmerkmale untersucht, die unter dem Oberbegriff der Rezeptionsvorgaben zusammengefasst und die im Folgenden mit Bezug auf die Bildbeispiele der Arbeitsbögen etwas ausführlicher erläutert werden.

## **Bildausschnitt und Perspektive**

Der große Kunsttheoretiker der Renaissance Leone Battista Alberti verglich das Bild mit einem Fenster zur Wirklichkeit. In einem derartigen "Bildfenster" legen die vom Künstler vorgegebenen Grenzen fest, wie nahe man an den gewählten Wirklichkeitsausschnitt herantreten kann. Am einfachsten verständlich ist das im Fall von Porträts. Während ein Ganzkörperbildnis und damit ein großer Bildausschnitt den Betrachter automatisch gegenüber dem Dargestellten auf Distanz hält, entwickeln wir beim Betrachten eines Brust- oder gar eines reinen Kopfbildnisses, also eines kleinen Wirklichkeitsausschnittes, das Gefühl von Nähe und Intimität. Der gewählte Bildausschnitt kann uns folglich wie mit dem Zoom der Kamera an den Porträtierten heranführen oder auf Abstand halten.

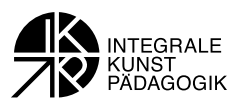

Genauso ist es entscheidend, welche Perspektive ein Bild vorgibt. Mit Perspektive wird im Bild der Fluchtpunkt bezeichnet, also der Schnittpunkt der geometrischen Konstruktionslinien des Bildraumes oder des zentralen Körpers. Da dieser Punkt immer mit der Augenhöhe der Bildbetrachter übereinstimmt, nennt man ihn auch Blickpunkt. Mit der Perspektive, also dem Flucht- oder Blickpunkt, wird folglich der Standort des Betrachters gegenüber dem Bild festgelegt. So kann uns eine Porträtdarstellung mit dem Gegenüber auf gleiche Augenhöhe bringen oder aber den Dargestellten aus einer etwas niedrigeren Perspektive zeigen, was uns automatisch in eine untergeordnete Stellung bringt – ein Bildmittel, das besonders bei Herrscherdarstellungen der Barockzeit angewendet wurde (Arbeitsbogen1).

# **Bildfiguren**

Ein zentrales, gleichermaßen handlungstragendes wie auf den Betrachter bezogenes Element realistischer Darstellungen sind die Bildfiguren. Die Rezeptionsästhetik der Kunstgeschichte unterscheidet dabei vier zentrale Figurentypen, mit der die vom Bild ausgehende Kommunikation mit dem Betrachter beeinflusst werden kann.

1) So kann es Kontaktfiguren im Bild geben, die den Betrachter direkt ansehen, die sich mit appellierenden Gesten an ihn wenden oder ihn auf etwas innerhalb der Bildhandlung (etwa mit ausgestrecktem Finger) besonders hinweisen. Der ansprechende Blick und die animierende Geste erscheinen dabei als Mittel, um einen Dialog zwischen Bildpersonal und Betrachter aufzubauen und damit den Betrachter in das Bildgeschehen hineinzulocken. Kontaktfiguren sind kompositorische Brücken zwischen der Welt des Bildes und der Welt des Betrachters.

2) Die Figuren einer Bildhandlung können aber auch vorbildliche Verhaltensmuster für die Lebenswirklichkeit der Betrachter anbieten, indem sie beispielsweise demonstrieren, wie man im Lebensalltag richtig mit Bildern umgeht, in welcher Weise man sie betrachtet und benutzen soll. So führte der heilige Hieronymus in Gerard Davids Gemälde damaligen Gläubigen beispielhaft vor Augen, wie man angesichts eines Andachtsbildes richtig betet (Arbeitsbogen 4). Das Bild dient hierbei wörtlich als Vor-Bild. Es veranschaulichte mittels der Bildfigur seine beabsichtigte Benutzung. Kurz – es lieferte seine eigene Gebrauchsanweisung als Andachtsbild mit. Einen ähnlichen Aufforderungscharakter zum Gebet besitzen auch die Hirten in Correggios berühmtem Bild "Heilige Nacht". Indem sie den Betrachter zum gemeinsamen Gebet einladen, tragen sie dazu bei, die Funktion des Altarbildes zu vermitteln (Arbeitsbogen2).

3) Ein wichtiges wirkungsästhetisches Element, das sich vor allem in romantischen Gemälden findet, sind Rückenfiguren, die eine Szene oder eine Landschaft betrachten. Als Publikum stehen wir sozusagen hinter ihnen und schauen ihnen beim Betrachten über die Schulter. Wolfgang Kemps Formulierung "Der Betrachter ist im Bild" scheint geradezu von derartigen Rückenfiguren abgeleitet zu sein. Darüber hinaus wird mit solchen Stellvertretern des Betrachters im Bild aber auch ein besonderes physisches Verhältnis zwischen Bildfigur und Bildraum geschaffen. Insbesondere Caspar David Friedrichs romantische Gemälde vermitteln mit den meist einsam in weiten und kargen Landschaften stehenden Figuren etwas vom Schrecken, von der Angst, aber auch von der Erbauung, die der Mensch angesichts der ge-

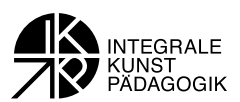

radezu unerfassbar erscheinenden Größe der Welt und der sich in ihr manifestierenden Unermesslichkeit der göttlichen Schöpfung empfindet. Derartige Rückenfiguren können den Betrachtern folglich als Projektionsfläche für Raumerfahrungen und die mit ihnen verbundenen Gefühle und Assoziationen dienen. Sie sind handelnde und emotionale Stellvertreter des Betrachters in der Bildwelt (Arbeitsbogen 3).

4) Während Kontaktfiguren, Rollenvorbilder und Rückenfiguren den Betrachter aus seiner Wirklichkeit in die Bildwelt hineinzulocken versuchen und damit den medialen Charakter des Bildes als Bild verleugnen, gibt es seit der barocken Malerei auch Bildpersonal, das zwar räumlich und körperlich in das dargestellte Geschehen eingebunden ist, sich aber unangemessen verhält, so als ob es emotional und handelnd nicht von der Sache betroffen wäre, so als würde sich das Geschehen geradezu an einem anderen Ort abspielen. Diese eigenwillig unbeteiligten Beteiligten fungieren als Reflexionsfiguren. Sie sind ein Widerspruch oder ein bewusst eingebauter Fehler in der Bildhandlung, über den der Betrachter stolpern soll. Reflexionsfiguren geben dem Betrachter das Bild als Bild zu erkennen, das heißt, sie entzaubern die Illusion einer realen Handlung und zwingen den Betrachter von der teilnehmenden, quasi voyeuristischen Beobachtung umzuschalten auf eine inhaltliche Deutung des Geschehens oder eine Reflexion der Bildhandlung. So sind beispielsweise die Figuren im Vordergrund von Michelangelo Carravaggios Gemälde "Martyrium des heiligen Matthäus" am Rand des Taufbeckens als zu Taufende an der Handlung beteiligt (Arbeitsbogen 5). Zugleich sind sie ähnlich kostümiert wie der blutrünstige Soldat, der den Matthäus ermordet und tolerieren scheinbar die sich vollziehende Gewalttat. Einer von ihnen beobachtet das grausige Geschehen fast schon mit beschaulichem Interesse. Diese Uneindeutigkeit und situationsbedingte Unangemessenheit der handelnden Personen fordert die Betrachter von Carravaggios Bild auf, diese Widersprüche intellektuell zu lösen, gegenüber dem Bild also nicht nur eine emotionale, sondern auch eine aktiv reflektierende Haltung anzunehmen. Wie würden wir uns wohl als Augenzeugen eines Mordes verhalten – ängstlich flüchten, abwartend dulden oder verhindernd einschreiten? Mittels Reflexionsfiguren versuchen Künstler ein kritisches Bewusstsein gegenüber der Handlung und eine selbstbestimmte, nicht vom Bild vorgegebene Stellungnahme des Betrachters anzuregen.

## **Leerstellen**

Eine weitere wichtige Form der Integration des Betrachters in die Bildwelt verkörpern sogenannte Leerstellen – ein aus der Literaturwissenschaft stammender Begriff. Leerstellen können in unterschiedlicher Gestalt im Bild eingebaut sein und verschiedene Funktionen bei der Bildaneignung erfüllen. Eine Leerstelle kann der wortwörtlich im Bild freigelassene Platz für den Betrachter sein, der uns einlädt, heranzutreten und am Geschehen direkt teilzuhaben. So hat Antonio Correggio in seinem berühmten Gemälde "Heilige Nacht" im Bildvordergrund neben den betenden Hirten Raum gelassen, damit auch der Betrachter in den Stall von Bethlehem eintreten und sich zum Gebet niederknien kann (Arbeitsbogen 2).

Neben Leerstellen im Bildraum kann es aber auch Leerstellen in der Bildhandlung geben. So hat Carravaggio in seinem Gemälde dargestellt, wie der heilige Matthäus vor dem Altar gerade zu Bode geworfen wird, um im nächsten Moment den tödlichen Stoß zu erhalten. Und schon neigt sich ein Engel von der Wolke herab, um dem Matthäus als Ehrenzeichen Gottes einen Palmwedel für seinen Märtyrertod zu überreichen. Das Niedersinken, der Mord und die

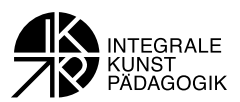

Auferstehung von Matthäus als Märtyrer scheinen sich fast zeitgleich zu ereignen. Die jeweils fehlenden, vom Bild nicht dargestellten Handlungssequenzen muss der Betrachter mittels seiner Fantasie oder seines religiösen Wissens herstellen. Erst dieses imaginäre Füllen der Handlungslücken verlebendigt das eingefrorene Bildgeschehen zu einer höchst dramatisch verlaufenden Geschichte.

## **Von der aktiven Betrachtung zur Publikumsaktion**

Die dargestellten Beispiele verdeutlichen, dass Kunstwerke die Art ihrer Betrachtung durch bestimmte Bildelemente zu steuern versuchen. Diese Lenkung des Rezeptionsprozesses läuft aber nicht auf eine vollständige Vorgabe der Bildaneignung hinaus, sondern versucht, den Betrachter zu eigenen Aktivitäten anzuregen, sei es zu emotionaler Beteiligung oder zu einem kritischen Nachdenken über das Dargestellte, sei es zur Projektion von bekanntem Wissen in das Bild oder zu eigenen Fantasieleistungen. Im 20. Jahrhundert sind bildende Künstler sogar so weit gegangen, dem Publikum freie Handlungsmöglichkeiten mit den Kunstwerken einzuräumen. Am bekanntesten sind diesbezüglich die "Passstücke" des österreichischen Künstlers Franz West. Dabei handelte es sich um bemalte Skulpturen aus Papiermaché, deren fantasiereiche, teils absurde Formen das Publikum mit dem eigenen Körper ergründen kann. Die "Passstücke" wollen berührt, getragen, aufgesetzt, unter den Arm genommen oder als Beinablage benutzt sein. Die Skulpturen werden zum Medium einer körperlichen Erfahrung des Betrachters und bieten ihm die Möglichkeit zur spielerischen Selbstdarstellung im Museum. In derartigen Performances avanciert das Publikum selbst zum lebendigen Kunstwerk (siehe unter google Bilder Stichwort "Franz West Passstücke" oder auch "Erwin Wurm One minute sculpture").

#### **Literatur**

- BONSANTI, GIORGIO: Caravaggio, Florenz 1991
- BÖRSCH-SUPAN, HELMUT: Caspar David Friedrich, München 1987
- BUTIN, HUBERTUS (Hrsg.): Begriffslexikon zur zeitgenössischen Kunst, Köln 2002, hier die Artikel zu "Interaktion" und "Partizipation"
- FLECK, ROBERT (Hrsg.): Franz West, London 1999
- HELDT, JUTTA: Caravaggio. Politik und Martyrium der Körper, Berlin 1996
- KEMP, WOLFGANG: Der Betrachter ist im Bild, Kunstwissenschaft und Rezeptionsästhetik, Berlin 1992
- KEMP, WOLFGANG: Kunstwerk und Betrachter: Der rezeptionsästhetische Ansatz, in: BELTING, HANS u. a. (Hrsg.): Kunstgeschichte. Eine Einführung, Berlin 1986, S. 203-221
- KEMP, WOLFGANG: Der rezeptionsästhetische Ansatz, in: BRASSAT, WOLFGANG UND KOHLE, HUBERTUS: Methoden-Reader Kunstgeschichte. Texte zur Methodik und Geschichte der Kunstwissenschaft, Köln 2003, S. 107-130
- KLOPPENBURG, BIRGIT UND GREGOR J. M. WEBER: La famosissima Notte! Correggios Gemälde "Die Heilige Nacht" und seine Wirkungsgeschichte, Dresden 2000
- SANDER, JOCHEN: Die Entdeckung der Kunst. Niederländische Kunst des 15. und 16. Jahrhunderts in Frankfurt, Mainz 1995
- TOMAN, ROLF (Hrsg.): Die Kunst des Barock, Köln 1997
- SCHIANCHI, LUCIO FORNARI: Correggio, Mailand 1997

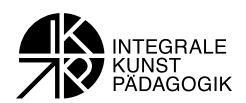

## **Rezeptionsästhetik – Informationstext für Schüler**

Diesem Verfahren liegt die Annahme zu Grunde, dass die Bedeutung von Bildern erst im Betrachtungsprozess hergestellt wird. Betrachtung ist jedoch kein willkürlicher Akt, sondern ein strukturierter Vorgang, der durch das Bild selbst gesteuert wird. Die Rezeptionsästhetik fragt folglich nach den im Bild integrierten Steuerungsprozessen von Bildbetrachtungen. So gibt es in jedem Bild Kontakt- und Identifikationsfiguren, die den Betrachter direkt adressieren; es gibt Leerstellen, die ihm einen persönlichen Ort im Bild anbieten oder Wege, die den Bildund den Betrachterraum miteinander verbinden. In dieser Weise erstellen Bilder meist auch sehr konkrete Rollenangebote für ihre Betrachter – mal gehört man zum Hofstaat eines Königs, mal zu den Kämpfern einer Schlacht, mal zu den Akteuren einer Computerspielwelt. Man hat diese Methode auch auf das Schlagwort gebracht: "Der Betrachter ist im Bild"

Die Rezeptionsästhetik stellt folgende Fragen an ein Werk: Werden wir aufgefordert, in das Bild hineinzugehen? Wie werden Bildwelt und Betrachterwelt verbunden? Gibt es im Bild Kontaktfiguren zu den Betrachtern? Welche Rolle könnten wir als Betrachter im Bild einnehmen?

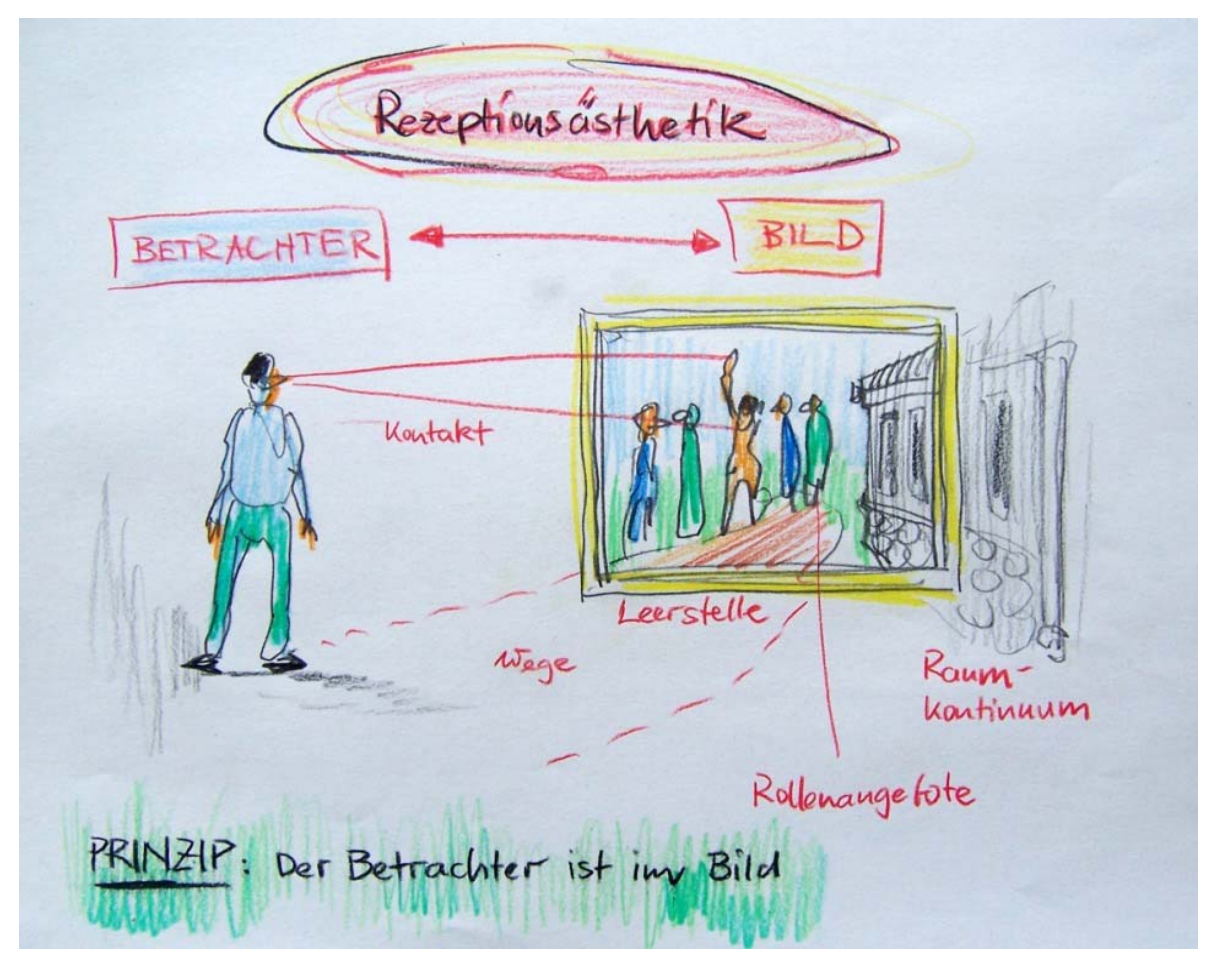

In der Methode der Rezeptionsästhetik wird das Bild wie ein Fenster betrachtet – das Publikum schaut durch den Rahmen in die Welt hinaus oder wie durch eine Tür in den Nachbarraum hinein. Als Betrachter gehören wir dadurch auch zur Bildwelt dazu, weil diese sich durch Wege in die Betrachterwelt fortsetzt, weil es Figuren gibt, die mit uns Kontakt aufnehmen.

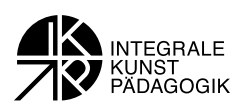

## **Arbeitsbogen 1) Porträts und ihre Betrachter**

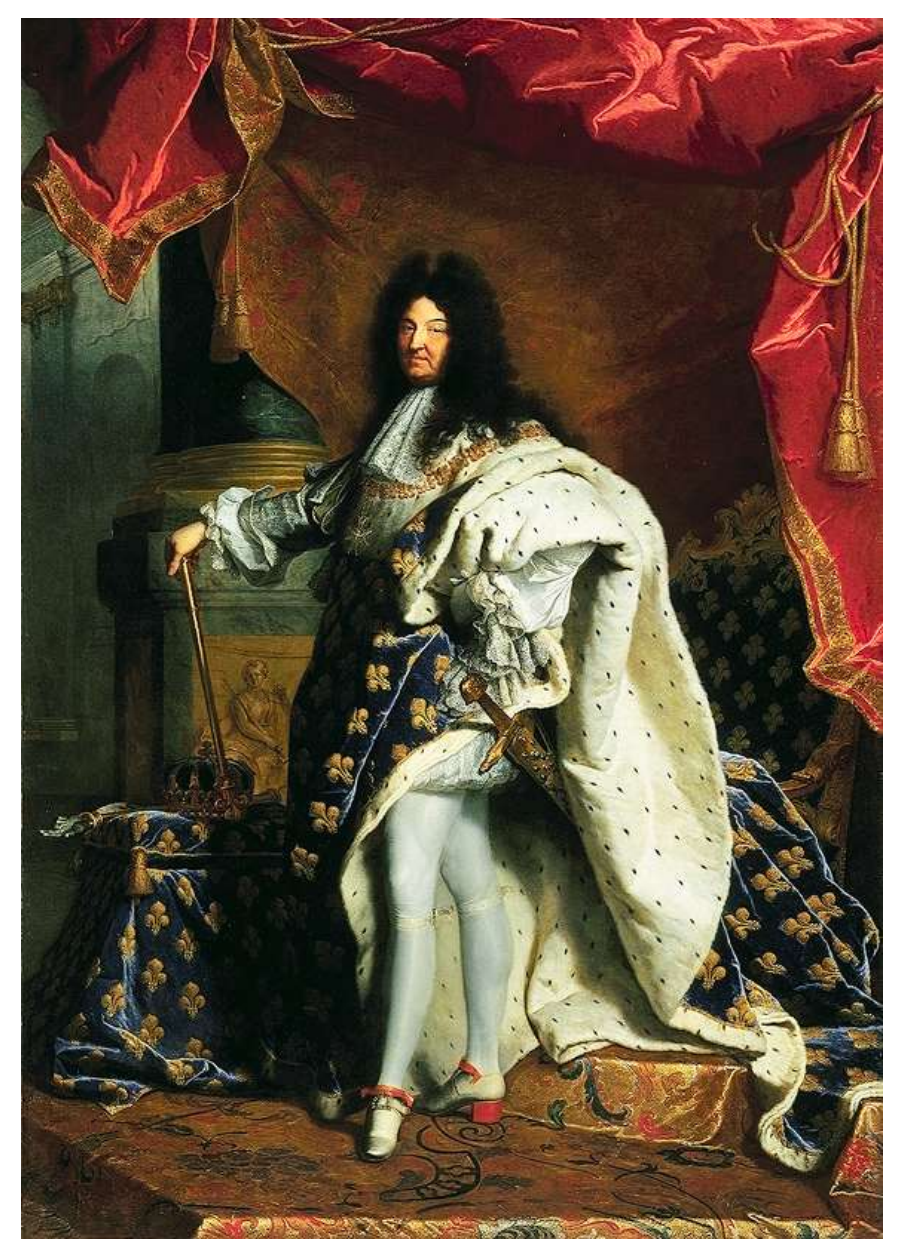

Hyacinthe Rigaud: Porträt Ludwigs XIV., 1701, Öl auf Leinwand, 279 x 190 cm

Das Staatsporträt zeigt den französischen König Ludwig XIV. als 63jährigen auf dem Höhepunkt seiner Herrschaft. Er ist im Staatsornat dargestellt mit den Insignien der Macht, dem Königsmantel, dem karolingischen Reichsschwert, Zepter und Krone, mit dem Thronsessel, überwölbt von einem Prunkbaldachin und flankiert von einer Säule als Zeichen von Würde, Macht und Beständigkeit.

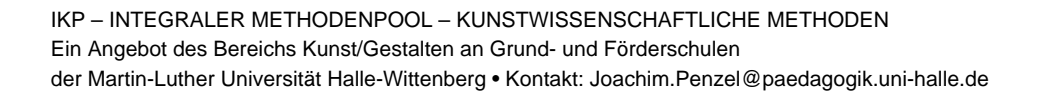

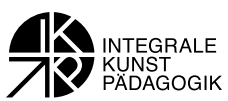

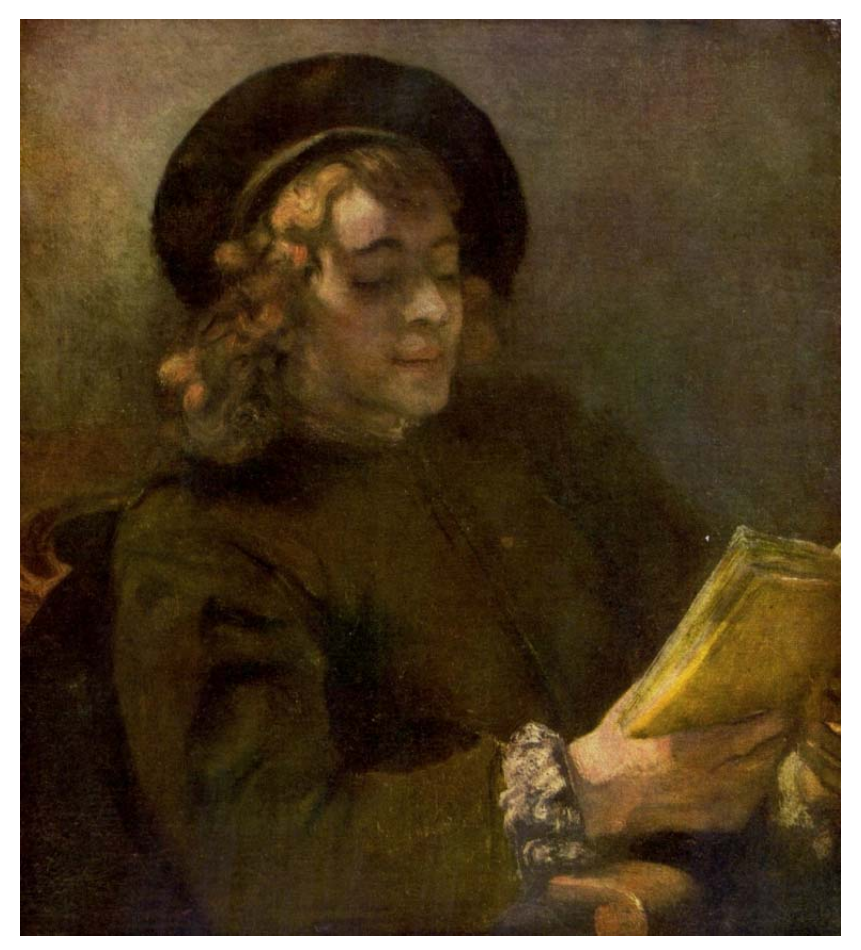

Rembrandt Harmensz van Rijn: Titus, Öl auf Leinwand, 71 x 62 cm, 1656

Rembrandt malt seinen Sohn Titus in einer häuslichen Situation, nämlich beim Lesen eines Buches.

- Beschreibt und analysiert die beiden Gemälde mit dem französischen König Ludwig XIV. und Rembrandts Sohn Titus unter dem Aspekt des Raumaufbaus, der Betrachterperspektive, des Bildausschnittes und der Attribute (Gegenstände), die den dargestellten Personen beigeben wurden.
- Versucht das Verhältnis von Bildfiguren und Betrachtern szenisch zu rekonstruieren. Achtet dabei besonders auf die unterschiedliche Distanz zu den Darstellern und die unterschiedlichen Blickwinkel (Untersicht, Aufsicht) der Betrachter.
- Welche gesellschaftlichen Rollen werden dem Betrachter durch die Gestaltungsmittel des Bildausschnitts und der Perspektive zugewiesen?

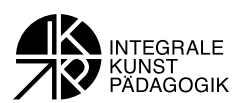

# **Arbeitsbogen 2) Eine Einladung an die Betrachter**

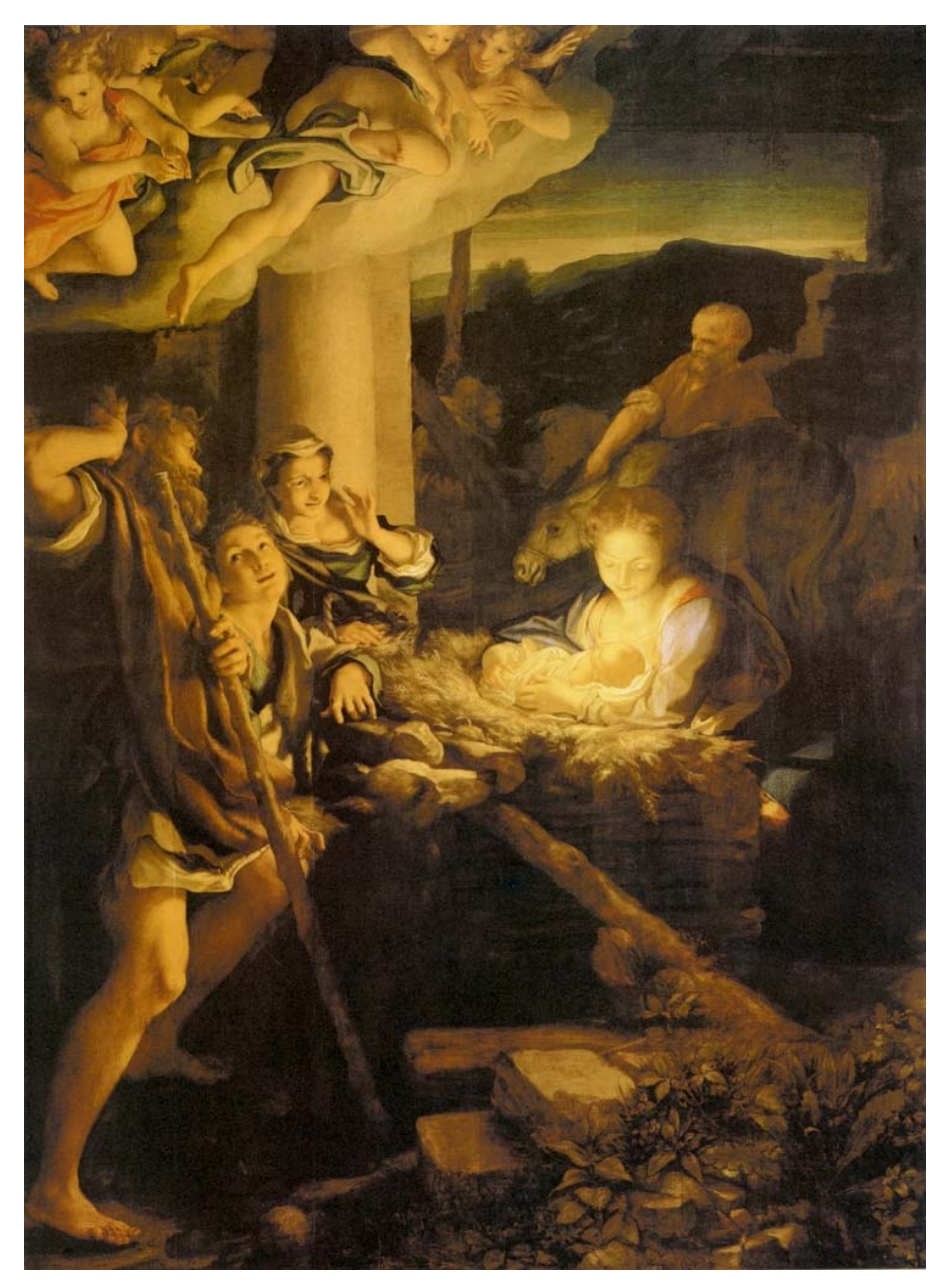

Antonio Correggio: Die Anbetung der Hirten (oder "Die Nacht"), Öl auf Leinwand, 256,5 x 188 cm, 1522, Dresden Gemäldegalerie Alte Meister

- Beschreibt und analysiert das Altarbild von Correggio unter den Aspekten der dargestellten Personen und der Bildhandlung.
- Wie hat Correggio die Botschaft der Weihnacht durch eine besondere Lichtregie umgesetzt? Wie reagieren die Anwesenden auf die blendende Helligkeit?

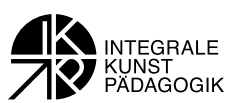

- Wie bezieht das Altarbild im Raumaufbau und der Figurenstellung den Betrachter mit in die Bildhandlung ein? Wo befindet sich der ideale Standpunkt des Betrachters im Bild? Zu welcher Handlung werden die dargestellten Betrachter durch die Hirten aufgefordert?
- Baut aus Papier ein einfaches Modell bzw. ein kleines Papiertheater und vergegenwärtigt Euch die räumliche Situation. Stellt dabei auch den Ort des Betrachters dar und die Handlung, die er ausführen könnte.

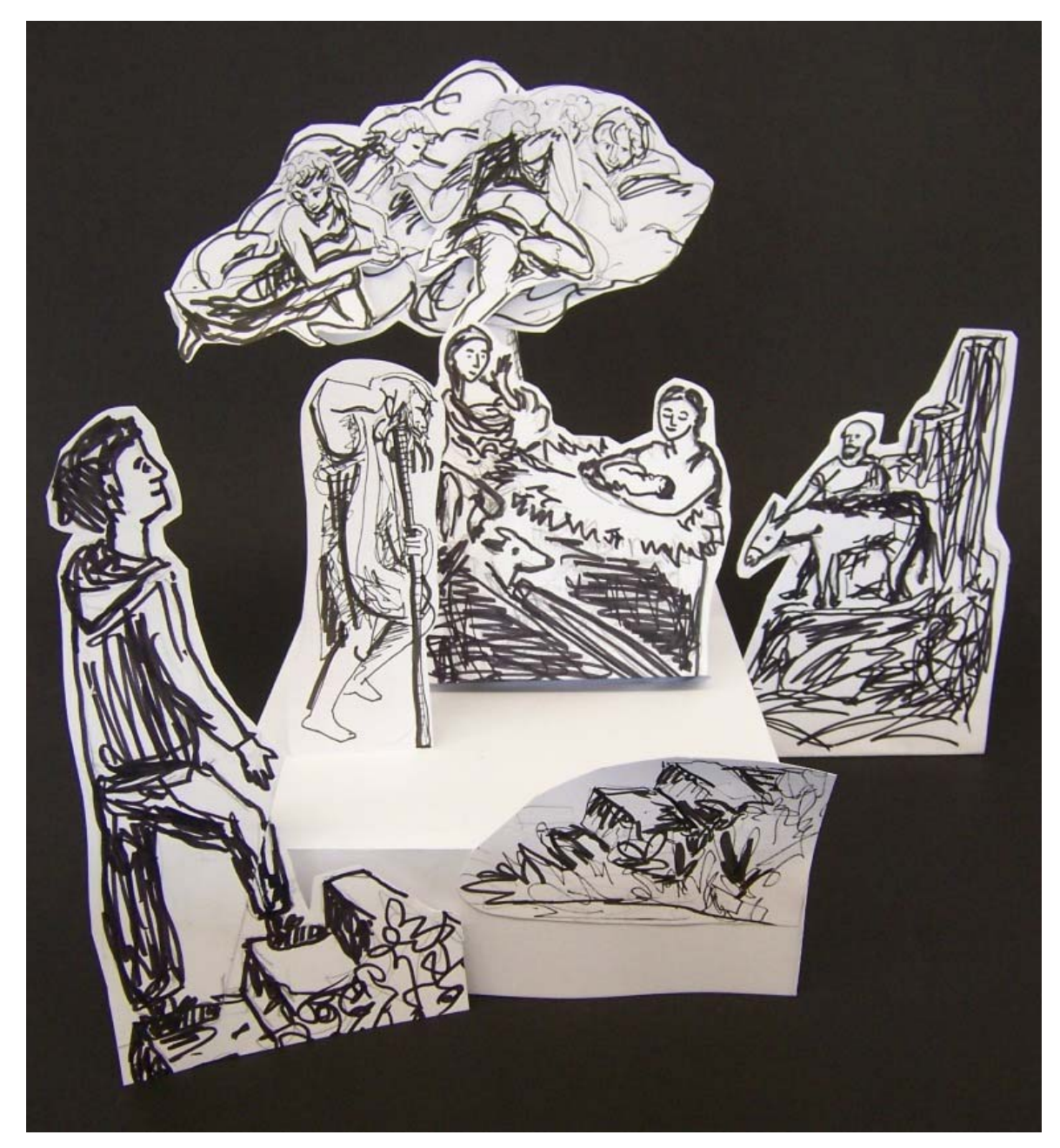

Papiermodell des Raumaufbaus von Correggios "Hl. Nacht" (Annekatrin Taube, LA 3. Sem. Kunst/Gestalten GS)

IKP – INTEGRALER METHODENPOOL – KUNSTWISSENSCHAFTLICHE METHODEN Ein Angebot des Bereichs Kunst/Gestalten an Grund- und Förderschulen der Martin-Luther Universität Halle-Wittenberg • Kontakt: Joachim.Penzel@paedagogik.uni-halle.de

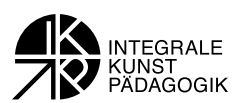

### **Arbeitsbogen 3) Der Betrachter ist im Bild**

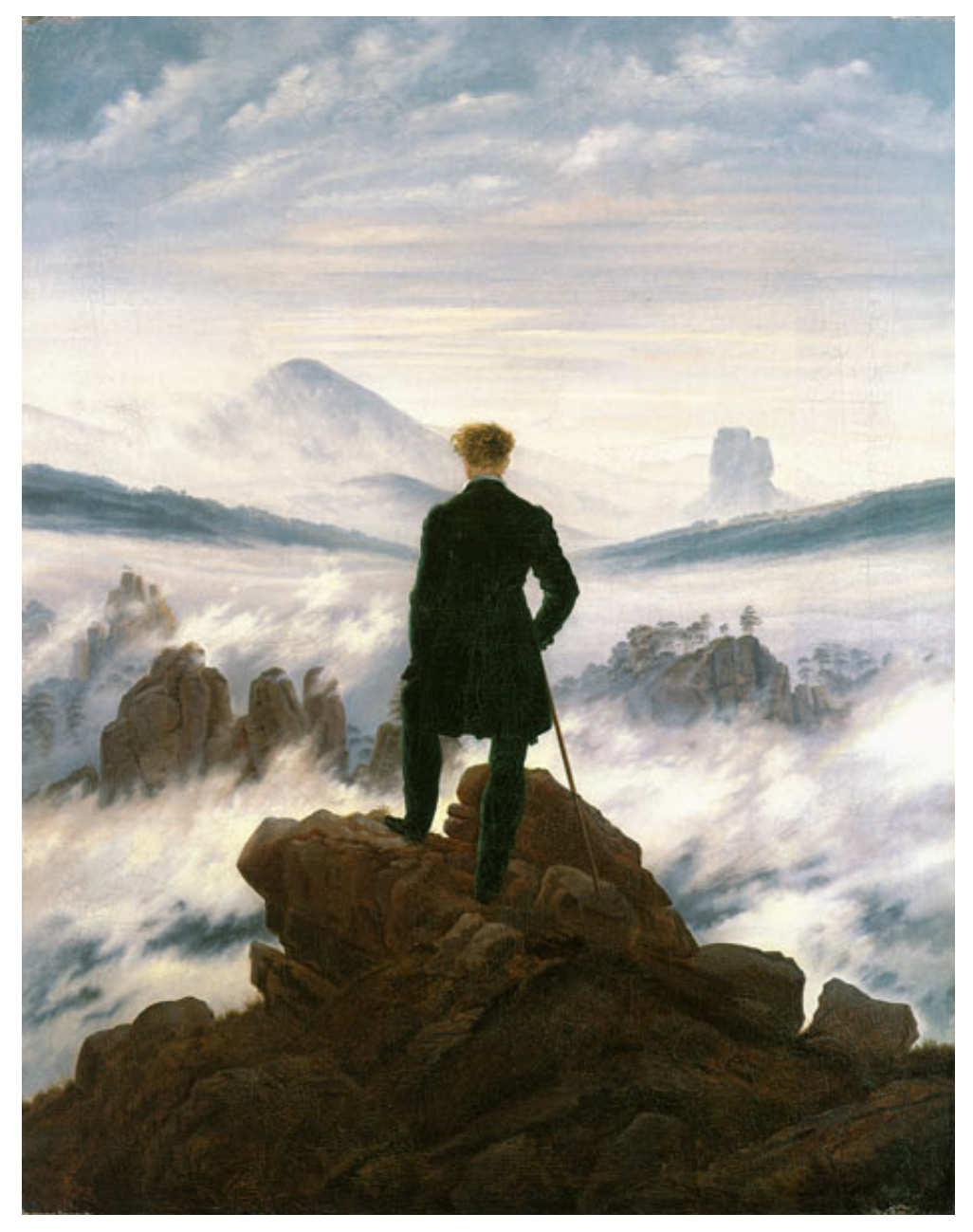

Caspar David Friedrich: Der Wanderer über dem Nebelmeer, Öl auf Leinwand, 74,8 x 94,8 cm, um 1818

- Beschreibt und analysiert Friedrichs Bild hinsichtlich Komposition, Raumaufbau und Naturdarstellung. Welcher Moment ist im Bild festgehalten und wie wurde er mit bildnerischen Mitteln umgesetzt?
- Warum platzierte Friedrich die Rückenfigur eines einsamen Wanderers im Bildvordergrund? Versucht euch vorzustellen, was der Wanderer sieht und was er dabei empfindet. Wie würde das Bild ohne den Wanderer wirken?

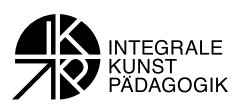

# **Arbeitsbogen 4) Die Bildfigur als Vorbild**

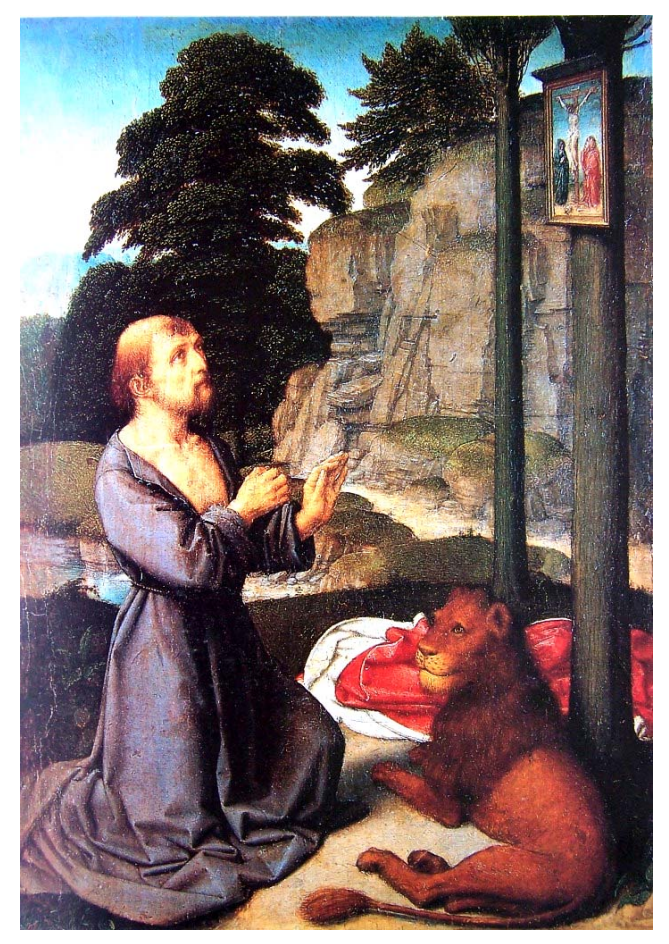

Gerhard David: Der Hl. Hieronymus,

## *Arbeitsanregung*

- Beschreibt und analysiert das Gemälde von Gerard David hinsichtlich der dargestellten Bildhandlung.
- Für welchen Bildgebrauch war Davids Gemälde ursprünglich bestimmt? Lest dazu den Informationstext. Wie veranschaulichte es seine richtige Benutzung an die Betrachter? Diskutiert dabei die Funktion des heiligen Hieronymus als Vorbild für das richtige Beten.
- Veranschaulicht die Interaktion des Bildes mit dem Betrachter in einer Skizze (vgl. unten).

## *Informationstext*

Gerard Davids Tafelbild zeigt den Kirchenvater Hieronymus im Gebet. Im Jahr 347 hatte sich der Heilige als asketisch lebender Einsiedler in die syrische Wüste zurückgezogen, um der Welt zu entsagen. Hier hatte er – wie die Legende berichtet – einem verletzten Löwen einen Dorn aus der Tatze gezogen, so dass ihm der Löwe aus Dankbarkeit fortan als treuer Begleiter folgte.

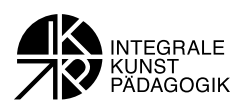

Hieronymus ist in felsiger Landschaft vor einem Bild mit dem gekreuzigten Christus auf die Knie gesunken, um zu beten. Dabei diente das Bild nicht etwa als direkter Gegenstand der Anbetung, sondern es stellte vielmehr eine Art visuelle Gedächtnisstütze dar, die dem heiligen Hieronymus helfen sollte, sich im Gebet ein Bild seines Gottes vor Augen zu rufen. Gerard Davids Gemälde zeigt uns die besondere Art dieser meditativen Versenkung des Hieronymus. Während seine linke Hand sich behutsam zum Bild wie zu einem direkten Gegenüber wendet, hält er in der Rechten einen Stein, mit dem er sich im nächsten Moment auf die Brust schlagen wird. Es handelt sich dabei um einen aktiven Nachvollzug der christlichen Leiden durch Selbstkasteiung. Gemeint ist hier die "Imitatio Christi", das affektive Nacherleben des leidenden Christi, "Compassio", das Mitleiden mit der "Passion", dem Leiden des Herrn.

Davids Gemälde diente ursprünglich als Andachtsbild. Vor ihm konnte man sich niederlassen, um im Gebet mit dem heiligen Hieronymus in Kontakt zu treten. Als Fürbitter der Gläubigen vermittelte er zwischen Mensch und Gott und Glaubensvorbild.

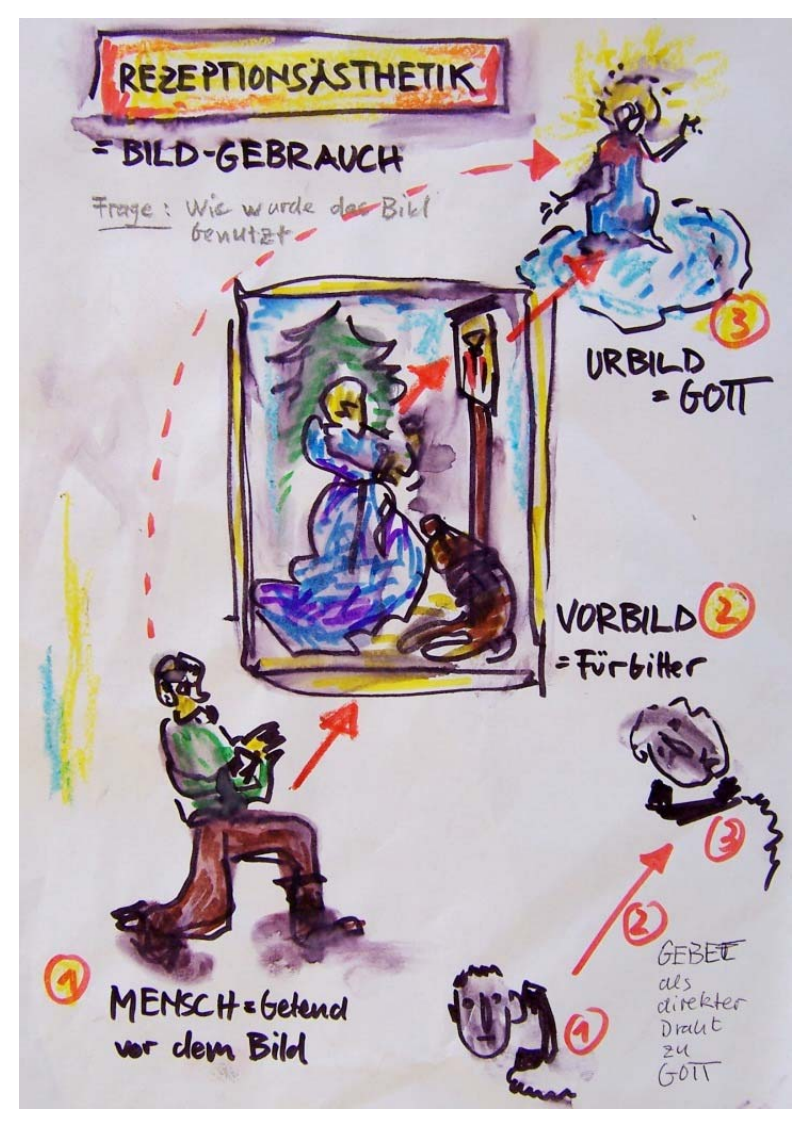

Verhältnis von Bildbetrachter und Bildfigur – der Hl. Hieronymus entspricht als Fürbitter einem direkten Draht des Gläubigen zu Gott

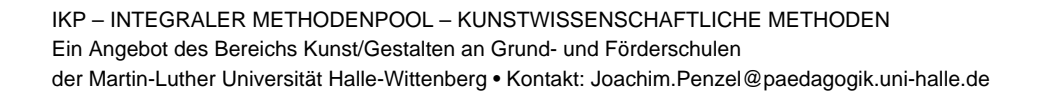

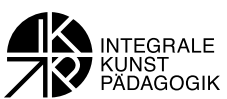

## **Arbeitsbogen 5) Unterschiede zwischen Text und Bild**

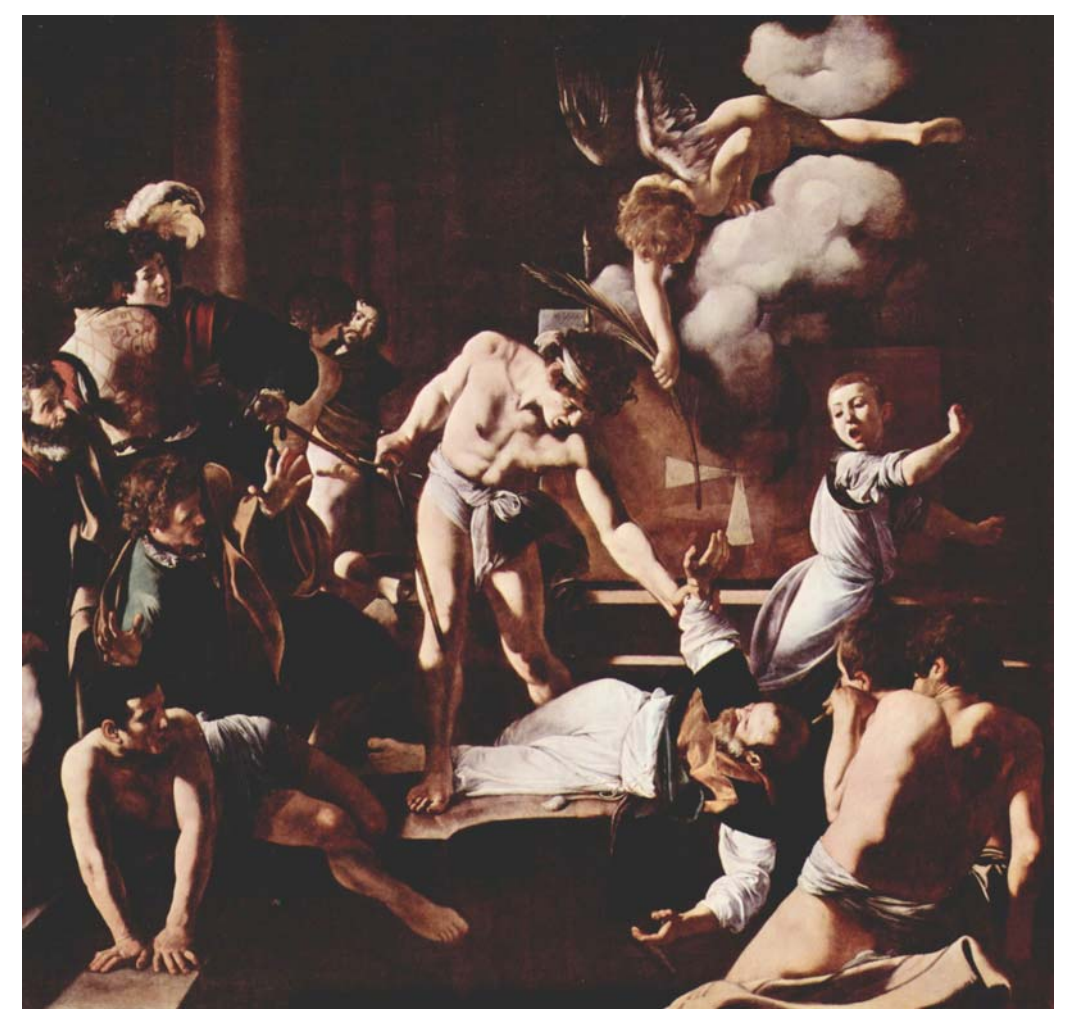

Michelangelo Carravaggio, Martyrium des heiligen Matthäus, Öl auf Leinwand, 323 x 343 cm, 1600

Das Gemälde zeigt, wie eine christliche Gemeinde in Rom bei der Taufe (man taufte damals noch in großen, bassinartigen Taufbecken) von Soldaten des Kaisers überrascht und der als Priester tätige Apostel Matthäus dabei erstochen wird. Weil er für seinen Glauben starb, schickte Gott einen Engel, der ihm als Märtyrersymbol einen Palmwedel überreicht.

- Beschreibt und analysiert, wie Carravaggio die Ermordung des Matthäus dargestellt hat. Wie wurde die Handlungsabfolge im Bild umgesetzt?
- Welche Rolle spielen die einzelnen Figuren innerhalb des Bildgeschehens? Sind ihre Handlungen in jedem Fall eindeutig und angemessen für das grausige Ereignis?
- Wie würdet ihr euch als Zeugen in dieser Situation verhalten?

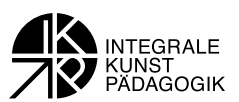

## *Arbeitsanregung 2)*

 Formt aus Ton oder Knetmasse ein dreidimensionales Modell, das den Raumaufbau des Bildes verdeutlicht. Zeigt dabei auch, wie Ihr Euch den Raum vor dem Bild vorstellt. In welcher Rolle agieren die Betrachter dabei?

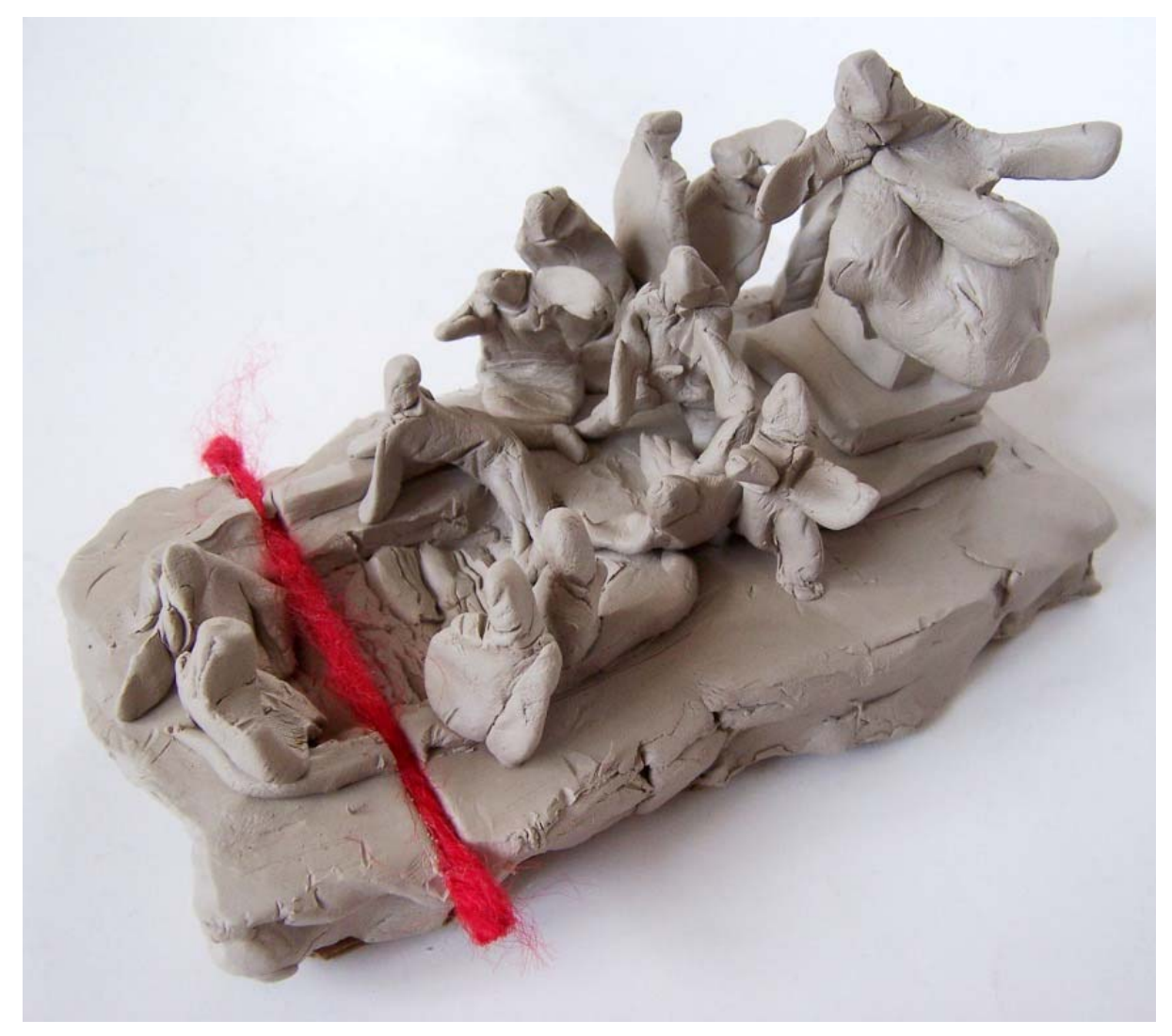

Dreidimensionales Modell nach Carravaggios "Ermordung des Hl. Matthäus" – der rote Wollfaden markiert die Grenze des Bildes. Die Betrachter müssten als Teilhabende der Szene ebenfalls im Taufbecken sitzen. (Arbeitsergebnis einer Lehrerweiterbildung am Lisa Halle)